## **IGFSA Membership Dues (Payments and Renewals)**

Making payments to renew your IGFSA membership dues and to join as a new standing member is easy. Just follow these following steps:

Go to <u>https://www.igfsa.org</u>
 Click the "PAY MEMBERSHIP DUES" button on the header
 OR go to <u>https://igfsa.org/membership-dues/</u> to visit the online payment widget directly.

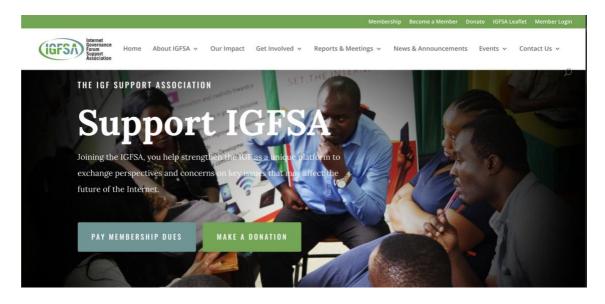

 Select to pay a one-time transaction or annually Select to pay as an Individual or Corporate Member and press "Next" button.

| Internet<br>Bovernance<br>Store<br>Association<br>Home About IGFSA - Our Impact Get Invol                                                                                                    | Membership Become a Member Donate IGFSA Leaflet Member Login<br>ved v Reports & Meetings v News & Announcements Events v Contact Us v                                                                                                    |
|----------------------------------------------------------------------------------------------------|----------------------------------------------------------------------------------------------------|
| Choose amount $a \bullet \circ \circ \to$                                                                                                    | A Membership Dues                                                                                                    |
| Pay your membership dues to support the<br>IGFSA and be eligible for balloting and<br>voting                                                                                                    | Thank you for paying your membership dues to IGFSA. Upon successful<br>transaction, a receipt of your payment information will be sent to the<br>email you provided.<br>Thank you for supporting the IGFSA!                                                                                        |
| <ul> <li>\$25<br/>Individual Membership</li> <li>\$100<br/>Corporate Membership</li> </ul>                                                                                                    | <ul> <li>Notes for memberships:</li> <li>If you are joining and paying your membership dues as a corporate entity, please provide your company name in the comments field of the payments widget.</li> <li>New memberships:</li> </ul>                                                             |
| Substantiation     Substantiation     Substant | <ul> <li>If you are joining us as a new member, information on your membership account will be sent to the email you have provided us.</li> <li>If you opt in to join the IGFSA members mailing list, we will subscribe you with the same email address provided on the payment widget.</li> </ul> |
| Next                                                                                                    |                                                                                                    |

**Note:** If paying as a Corporate Member, please use the comment field to input your company name. If your company logo is not already displayed on the IGFSA.Org website, you may write to the IGFSA Secretariat to submit your logo for recognition on the website.

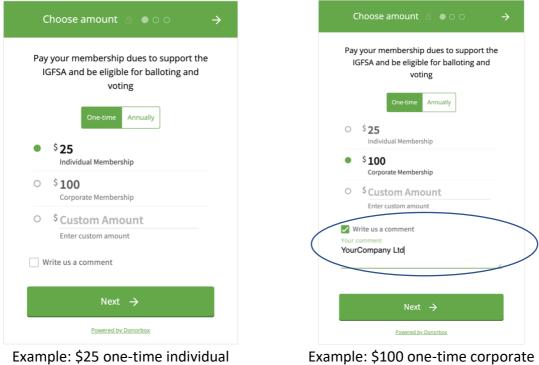

membership to IGFSA

membership to IGFSA

3. On the Information tab, input your FIRST and LAST name, EMAIL.

This data will be used to update your existing membership or during setup of a new account if it is a new membership.

Optionally, subscribe to IGFSA members mailing list and accept the privacy policy. Press the 'Next' button.

|                                                                                                    | Membership Become a Member Donate IGFSA Leaflet Member Login                                                                                                    |
|----------------------------------------------------------------------------------------------------|----------------------------------------------------------------------------------------------------|
| Home About IGFSA - Our Impact Get Involved -                                                         | Reports & Meetings  V News & Announcements Events  V Contact Us  V                                                                                                    |
| ← Information                  →                                                                     | Ø<br>Membership Dues                                                                                                    |
| First Name Last Name                                                                                 | Thank you for your support and membership dues to strengthen the<br>IGFSA<br>Paying your membership dues will support the IGFSA and makes you<br>eligible for balloting and voting.                                |
| ≊john.smith@yourcompany.asia [ <mark>¦</mark> ı                                                      | Notes for new memberships:                                                                                                    |
| Subscribe to the IGFSA Members mailing list to receive updates from us. You can unsubscribe anytime. | <ul> <li>If you are joining and paying your membership dues as a corporate<br/>entity, please provide your company name in the comments field of<br/>the payments widget.</li> </ul>                               |
| By interacting with this form, you agree to our<br>Privacy Policy.                                   | <ul> <li>The email address used in the payment widget on this page will be<br/>used to setup your membership on IGFSA.</li> <li>If you opt in to join the IGFSA members mailing list, we will subscribe</li> </ul> |
| Next →                                                                                               | you with the same email address provided on the payment widget.                                                                                                    |
| Powered by Donorbox                                                                                  |                                                                                                    |
|                                                                                                    |                                                                                                    |

4. Input your payment details and click the "Pay \$...." Button.

|                                                                                                 | Membership Become a Member Donate IGFSA Leaflet Member Login                                                                                                    |  |  |  |  |  |
|-------------------------------------------------------------------------------------------------|----------------------------------------------------------------------------------------------------|--|--|--|--|--|
| Internet<br>Revenance<br>Support<br>Association<br>Home About IGFSA ~ Our Impact Get Involved ~ |                                                                                                    |  |  |  |  |  |
| ← Payment 🖄 ୦ ୦ ● Pay                                                                           | Membership Dues                                                                                                    |  |  |  |  |  |
| CARD                                                                                            | Thank you for your support and membership dues to strengthen the<br>IGFSA<br>Paying your membership dues will support the IGFSA and makes you                                                                      |  |  |  |  |  |
|                                                                                                 | eligible for balloting and voting. Notes for new memberships:                                                                                                    |  |  |  |  |  |
| Card Number<br>■ 4000 0034 4000 0004                                                            | <ul> <li>If you are joining and paying your membership dues as a corporate<br/>entity, please provide your company name in the comments field of<br/>the payments widget.</li> </ul>                               |  |  |  |  |  |
| Expiration MM / YY CVC Code                                                                     | <ul> <li>The email address used in the payment widget on this page will be<br/>used to setup your membership on IGFSA.</li> <li>If you opt in to join the IGFSA members mailing list, we will subscribe</li> </ul> |  |  |  |  |  |
| V I'm not a robot                                                                               | you with the same email address provided on the payment widget.                                                                                                    |  |  |  |  |  |
| Pay \$25 One-time<br>Powered by Donorbox                                                        |                                                                                                    |  |  |  |  |  |
| rovered by bonordox                                                                             |                                                                                                    |  |  |  |  |  |

**That's it!** Upon successful transaction, a receipt of your payment information will be sent to the email you provided.

With your membership dues payed, you will now be a standing member with IGFSA.

| Internet<br>Governance<br>Group<br>Association | Home                                           | About IGFSA 🐱 | Our Impact      | Get Involved ~                                                                            | Memt                                                                                                    | bership Become a Member<br>News & Announcements                                                                 |      |  |
|------------------------------------------------|------------------------------------------------|---------------|-----------------|-------------------------------------------------------------------------------------------|----------------------------------------------------------------------------------------------------|----------------------------------------------------------------------------------------------------|------|--|
|                                                | Thank you                                      |               |                 | Member                                                                                    | rship Dues                                                                                                    |                                                                                                    |      |  |
|                                                | Thank you for paying to IGFSA!                 |               |                 | transaction, a royou provided.<br>Thank you for s<br>Notes for n                          | waying your membership due<br>eceipt of your payment infor<br>supporting the IGFSA!<br><b>New memberships:</b><br>ning and paying your membe | mation will be sent to the e                                                                                    | mail |  |
|                                                |                                                |               |                 | please provid<br>payments wid<br>• If you are joir<br>account will b<br>• If you opt in t | le your company name in the                                                                                                    | e <b>comments field</b> of the<br>formation on your member<br>e provided us.<br>nailing list, we will subscribe | ship |  |
|                                                | Designed and operated by DotAsia   IGFSA Secre | tarlat        |                 |                                                                                           |                                                                                                    | fy                                                                                                    | 9    |  |
|                                                | This site uses cookies to deliver.             | _             | perience and to | help us see how th                                                                        | e site is used: Find out more.                                                                                                    | . Okay, thanks                                                                                                  | •••  |  |